## SAP ABAP table CATEX {Structure for CATEX Feature}

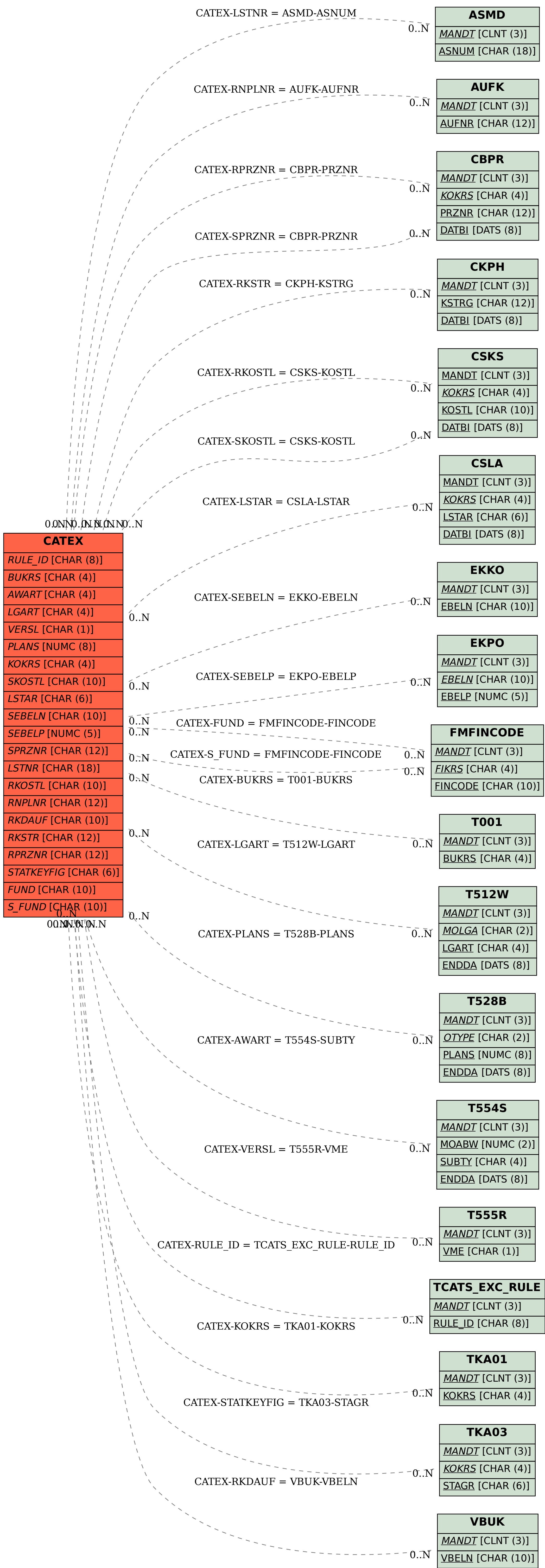